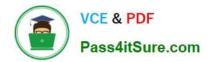

# AD0-E706<sup>Q&As</sup>

Adobe Certified Expert-Magento Commerce Cloud Developer

# Pass Adobe AD0-E706 Exam with 100% Guarantee

Free Download Real Questions & Answers **PDF** and **VCE** file from:

https://www.pass4itsure.com/ad0-e706.html

100% Passing Guarantee 100% Money Back Assurance

Following Questions and Answers are all new published by Adobe Official Exam Center

Instant Download After Purchase

100% Money Back Guarantee

- 😳 365 Days Free Update
- 800,000+ Satisfied Customers

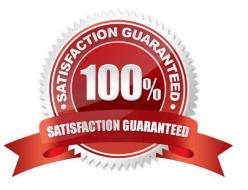

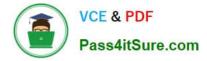

#### **QUESTION 1**

A merchant with three websites using en\_GB. fr\_FR and de\_AT requires a change in locale to de\_DE for the German Production website After running the following command on Production you notice the frontend design of the German website is broken:

Php bin/magento config:set -scope=websites -scopes code=germ general /local./codede\_DE

Static content deployment is set up toon the deploy phase.

Why did this happen?

- A. Static Content is not pre-generated for the de\_DE locale
- B. de\_DE is not writeable in pub/static and has to be configured via the .magento.app.yaml file

C. The magento-cloud environment: deploy command has not been run yet to generate static content for the new locale

D. STA"IC\_CONTENT\_SYKLINK is not Configured in the .magento.env.yaml file

Correct Answer: A

## **QUESTION 2**

Youare debugging an issue with an extension that only occurs in Production. The extension writes relevant information using the debug log level However that specific information is not getting written to the logs on Production How do you fix this?

A. Enable developer mode in Production for a short period to gather the required information

- B. Write a custom logger that writes the debug information to var/log/custom, log
- C. Enable debug logging in app/etc/config.php locally and deploy it to Production

D. Enable debug logging in the Admin interface in Production

Correct Answer: D

#### **QUESTION 3**

You are setting up a third-party integration only for the Production environment, which connects to anexternal RabbitMQ server.

Where do you put the configuration?

A. In the app/etc/env.php file

- B. In the QUEUE\_ConFIGURATION variable added in the project Web UI or magento- cloud CLI
- C. In the env:QUEUE\_CONFIGURATION variable added in the project Web UI ormagento Cloud CLI

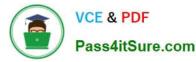

## D. In the QUEUE\_CONFIGURATION variable in the ,magento, env, yaml file

Correct Answer: C

#### **QUESTION 4**

You are reviewing a third party extension for Magento Commerce Cloud compatibility.

You discover the module writes to a custom directory called internal/ within the Magento base directory.

The directory has to be shared by all web servers.

What do you do so the module can be used on Magento Commerce Cloud?

A. Create a symlink from /top/internal to the internal/ folder

- B. Declare a shared mount for the internal/directory in .magento. app.yaml
- C. Request the vendor make the directory configurable in the Magento admin
- D. Add a patch for extension so it uses the subdirectory var/internal/ instead

Correct Answer: B

#### **QUESTION 5**

On a project that deploys static content during the build phase a merchant states the deploy phase Is still taking too long You consider turning oft JavaScript minification to reduce the build time.

Besides reducing the build phase time what two consequences does turning off JavaScript minification have? Choose 2 answers

- A. The deploy artifact size will be decreased because of the larger JavaScript can be symlinked
- B. Browsing the store will be slower because larger JavaScript files have tobe downloaded
- C. The deploy phase will be shorter because JavaScript can be symlinked from init instead of copied
- D. The build phase will be longer because the additional pass of JavaScript merging

Correct Answer: BC

AD0-E706 PDF Dumps

AD0-E706 Study Guide

AD0-E706 Braindumps